## **Import Foto Contatti**

## Panoramica

Quando si effettua l'import Contatti tramite file Excel, inserire una *colonna Excel* contenente il nome della foto da associare al contatto ed associarla al *cam* pi Foto di MeetMe

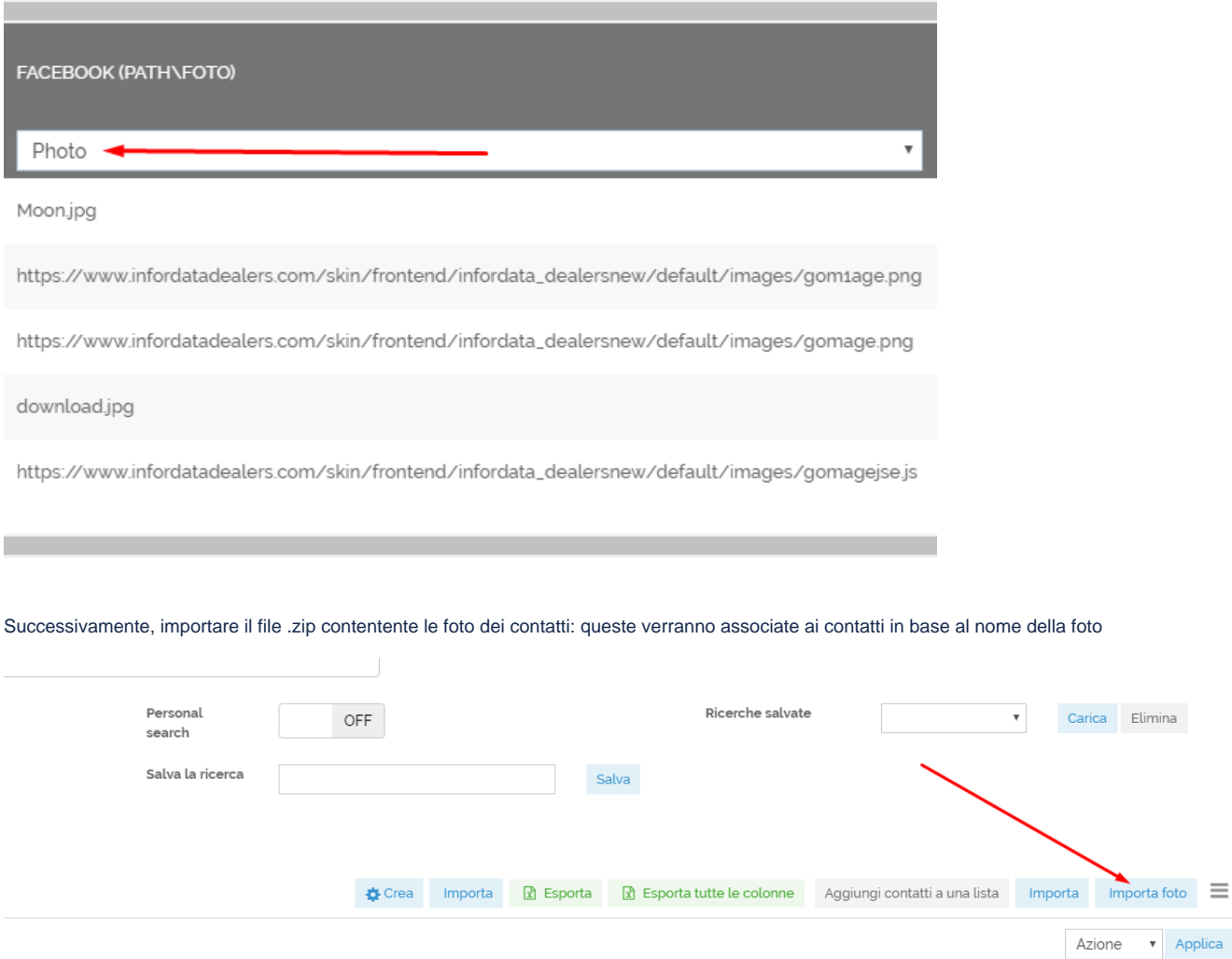

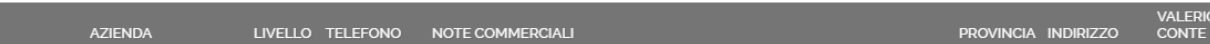